# allinea Leaders in parallel software development tools

## Debugging HPC Applications

David Lecomber

CTO, Allinea Software

david@allinea.com

www.allinea.com

#### Agenda

- Bugs and Debugging
- Debugging parallel applications
- Debugging OpenACC and other hybrid codes
- Debugging for Petascale (and beyond)

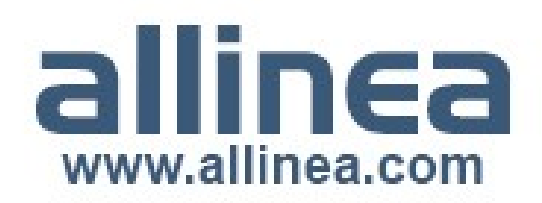

#### About Allinea

- HPC development tools company
	- Flagship product Allinea DDT
		- Now the leading debugger in parallel computing
		- The scalable debugger
			- Record holder for debugging software on largest machines
			- Production use at extreme scale and desktop
		- Wide customer base
			- Blue-chip engineering, government and academic research
			- Strong collaborative relationships with customers and partners

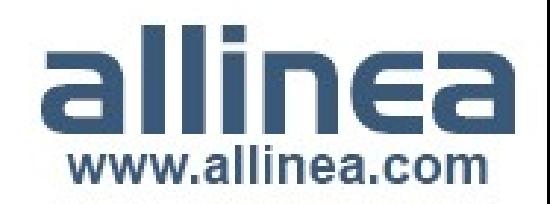

#### Bugs in Practice

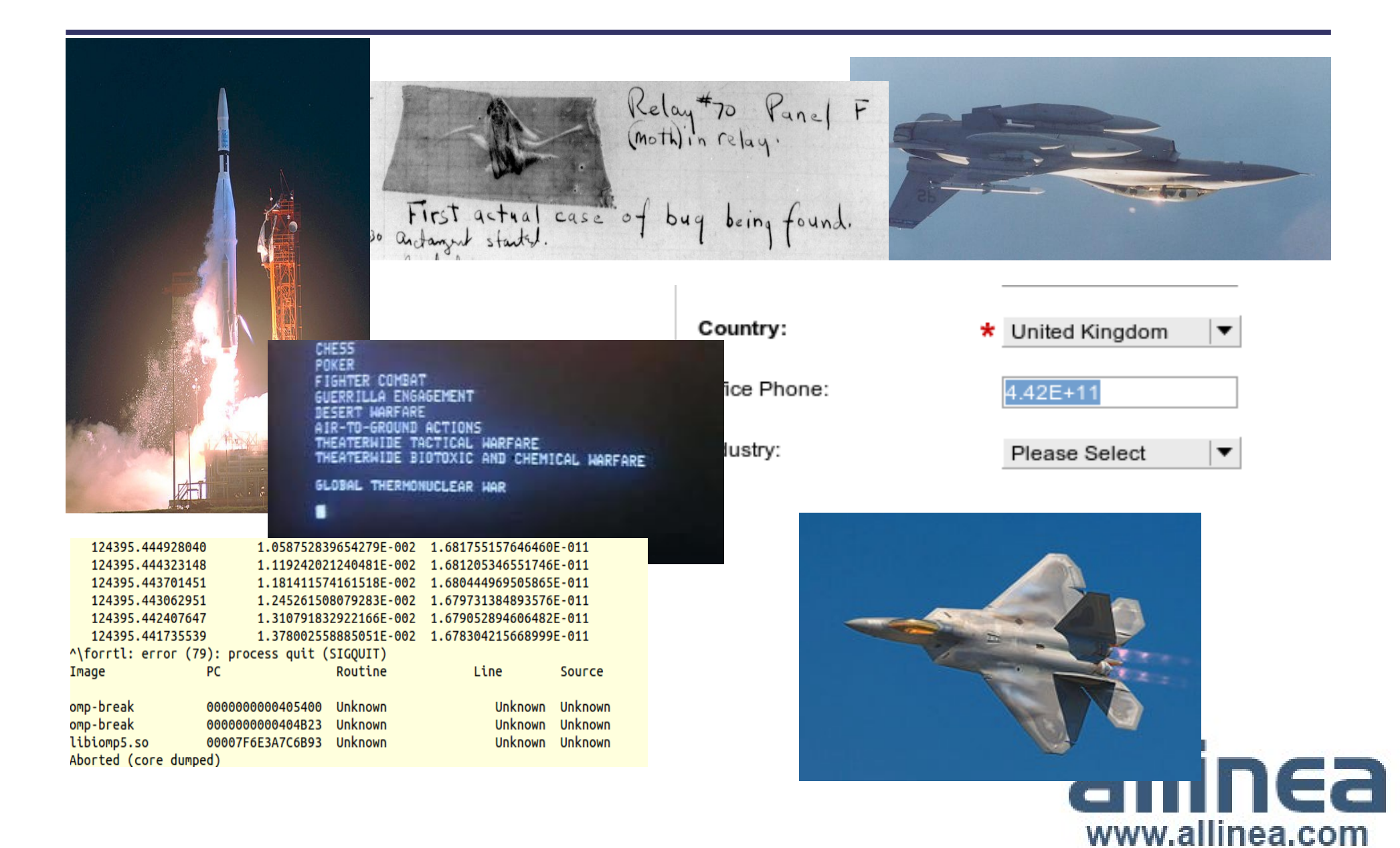

## Some types of bug

- Some Terminology
	- Bohr bug
		- Steady, dependable bug
	- Heisenbug
		- Vanishes when you try to debug (observe)
	- Mandelbug
		- Complexity and obscurity of the cause is so great that it appears chaotic
	- Schroedinbug
		- First occurs after someone reads the source file and deduces that it never worked, after which the program ceases to work

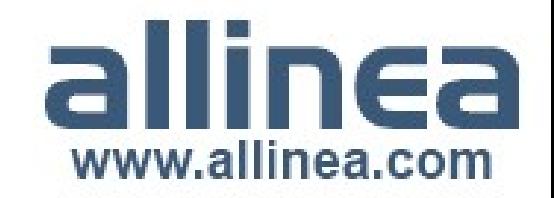

## Debugging

- Transforming a broken program to a working one
- **How?**
	- **T**rack the problem
	- **R**eproduce
	- Automate (and simplify) the test case
	- Find origins where could the "infection" be from?
	- **Focus** examine the origins
	- *Isolate narrow down the origins*
	- *Correct fix and verify the testcase is successful*
- TRAFFIC
- Suggested Reading:
	- Zeller A., "Why Programs Fail", 2<sup>nd</sup> Edition, 2009

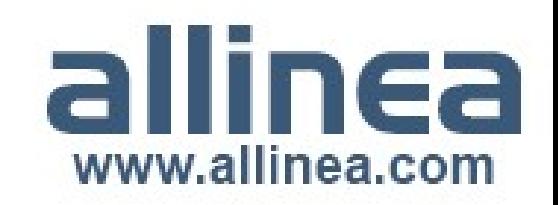

#### How to focus and isolate

- A scientific process?
	- Hypothesis, trial and observation, ...
- Requires the ability to understand what a program is doing
	- Printf
	- Command line debuggers
	- Graphical debuggers
- Other options
	- Static analysis
	- Race detection
	- Valgrind
	- Manual source code review

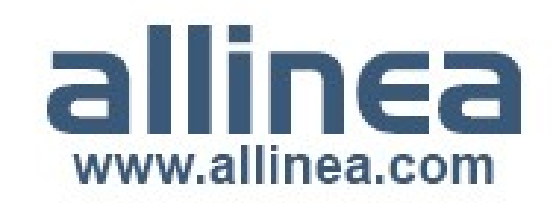

#### What are debuggers?

- Tools to inspect the insides of an application whilst it is running
	- Ability to inspect process state
		- Inspect process registers, and memory
		- Inspect variables and stacktraces (nesting of function calls)
		- Step line by line, function by function through an execution
		- Stop at a line or function (breakpoint)
		- Stop if a memory location changes
	- Ideal to watch how a program is executed
		- Less intrusive on the code than printf
		- See exact line of crash unlike printf
		- Test more hypotheses at a time

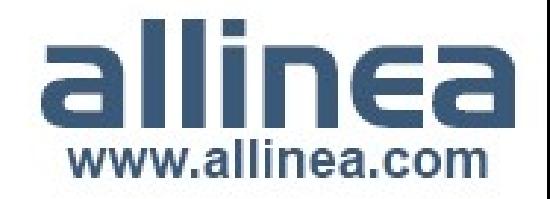

#### Debugging Parallel Applications

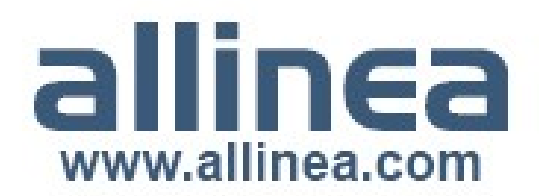

#### Debugging Parallel Applications

- Scalar bugs can be challenging: parallel even more so!
- The same need: observation, control
	- Complex environment with complex problems
		- More processes, more data
		- More Heisenbugs MPI communication library introduces potential non-determinism
	- Fewer options
		- Printf or command line debuggers are not quick enough

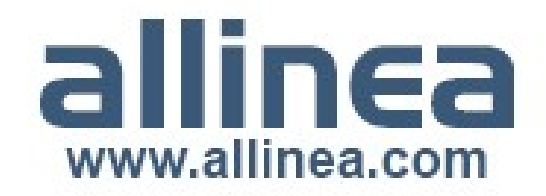

#### First example

- Typical problem scenario: application ends abruptly
	- Example potential causes
		- Segmentation fault
		- Early termination due to invalid parameters
- Where do we start?

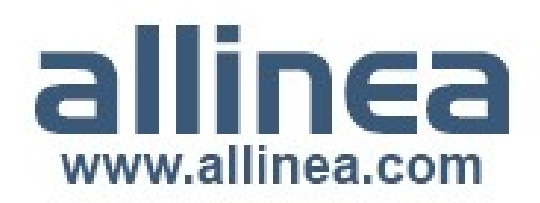

#### Print statement debugging

#### • The first debugger: print statements

- Each process prints a message or value at defined locations
- Diagnose the problem from evidence and intuition
- A long slow process
	- Analogous to bisection root finding

Thanks to Rebecca Hartman-Baker of ORNL for the analogy and animation

- Broken at modest scale
	- $\bullet$  Too much output too many log files

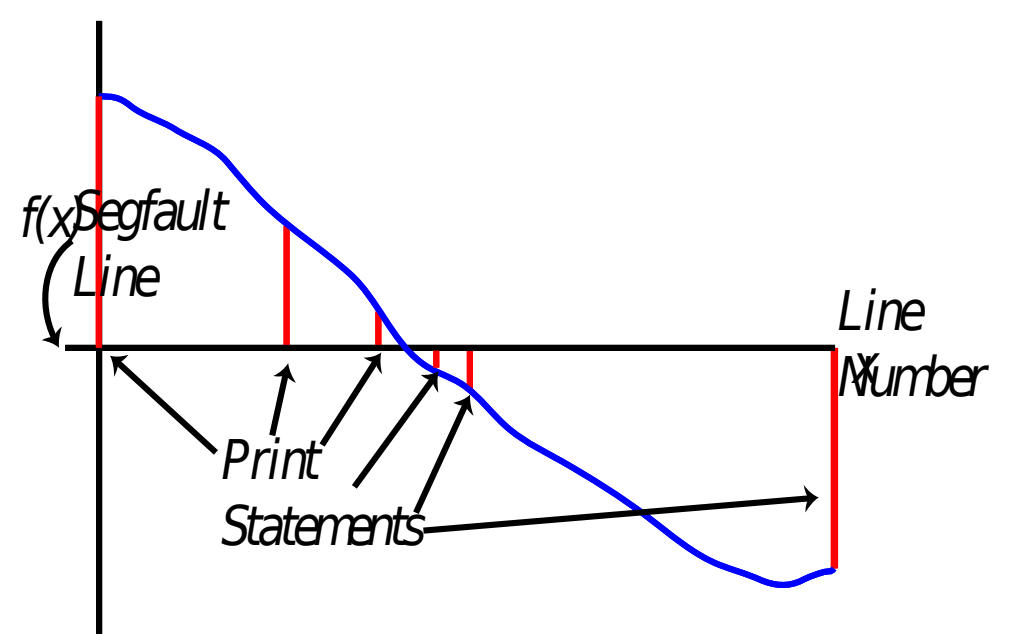

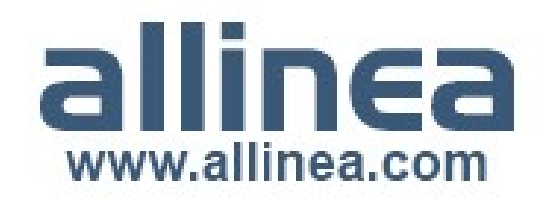

#### Allinea DDT in a nutshell

- Graphical source level debugger for
	- Parallel, multi-threaded, scalar or hybrid code
	- C, C++, F90, Co-Array Fortran, UPC
- Strong feature set
	- Memory debugging
	- Data analysis
- Managing concurrency
	- Emphasizing differences
	- Collective control

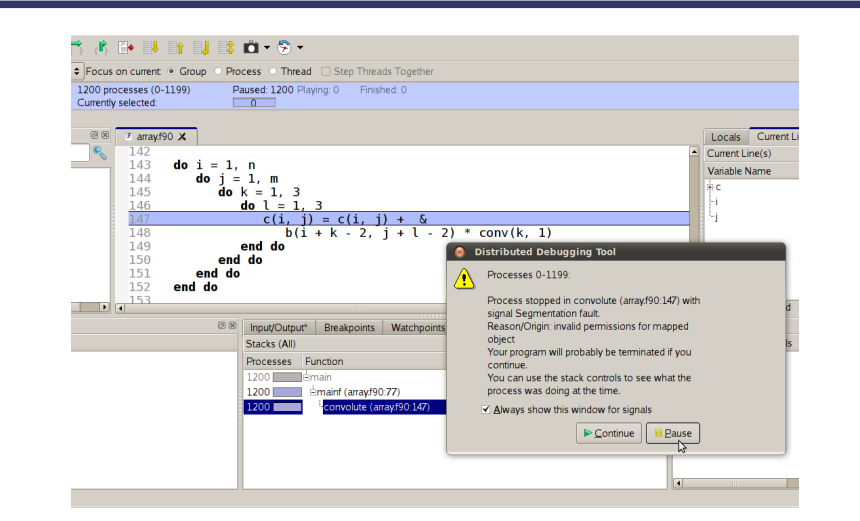

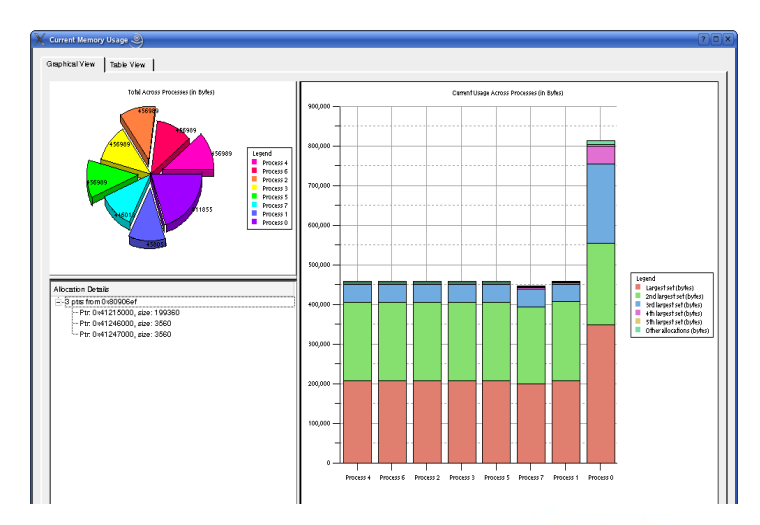

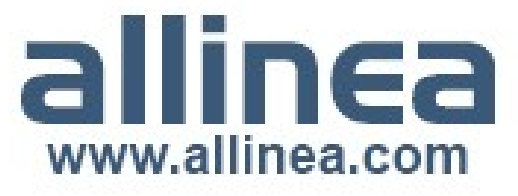

#### Fixing the everyday crash

- The typical application crash or early exit:
	- Run your program in the debugger ddt {application} {parameters}
	- Application crashes or starts to exit
- **Where** did it happen?
	- Allinea DDT merges stacks from processes and threads into a tree
	- Leaps to source automatically
- Why did it happen?
	- Some faults evident instantly from location(s)
	- $\bullet$  But for others we need to look further  $-$  at variables

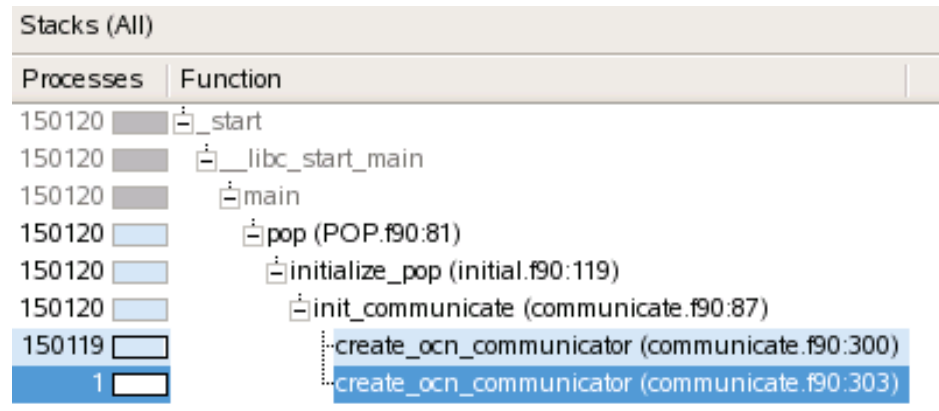

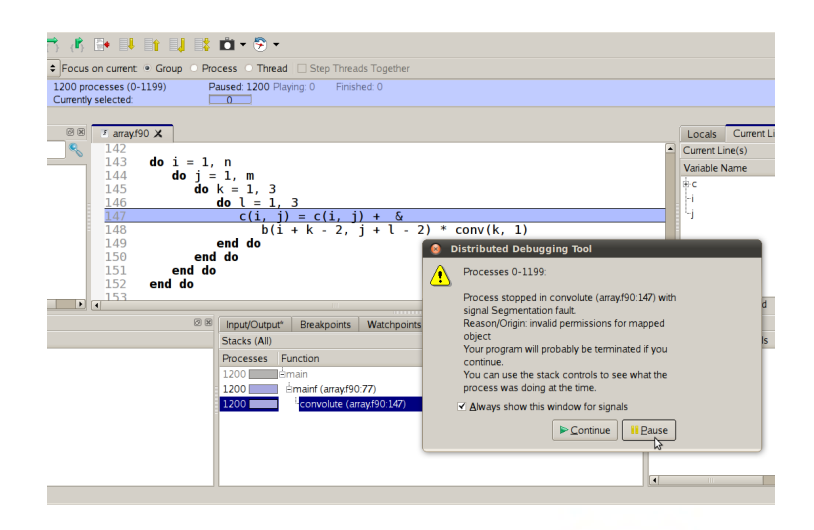

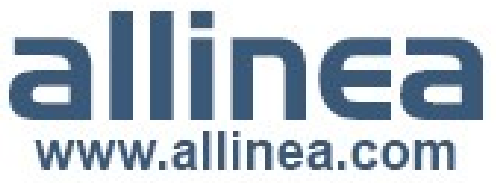

### Simplifying data divergence

#### • Need to understand the data

- Too many variables to trawl manually
- Allinea DDT compares data automatically
- Smart highlighting
	- Subtle hints for differences and changes
	- With sparklines!
- More detailed analysis
	- Full cross process comparison
	- Historical values via tracepoints

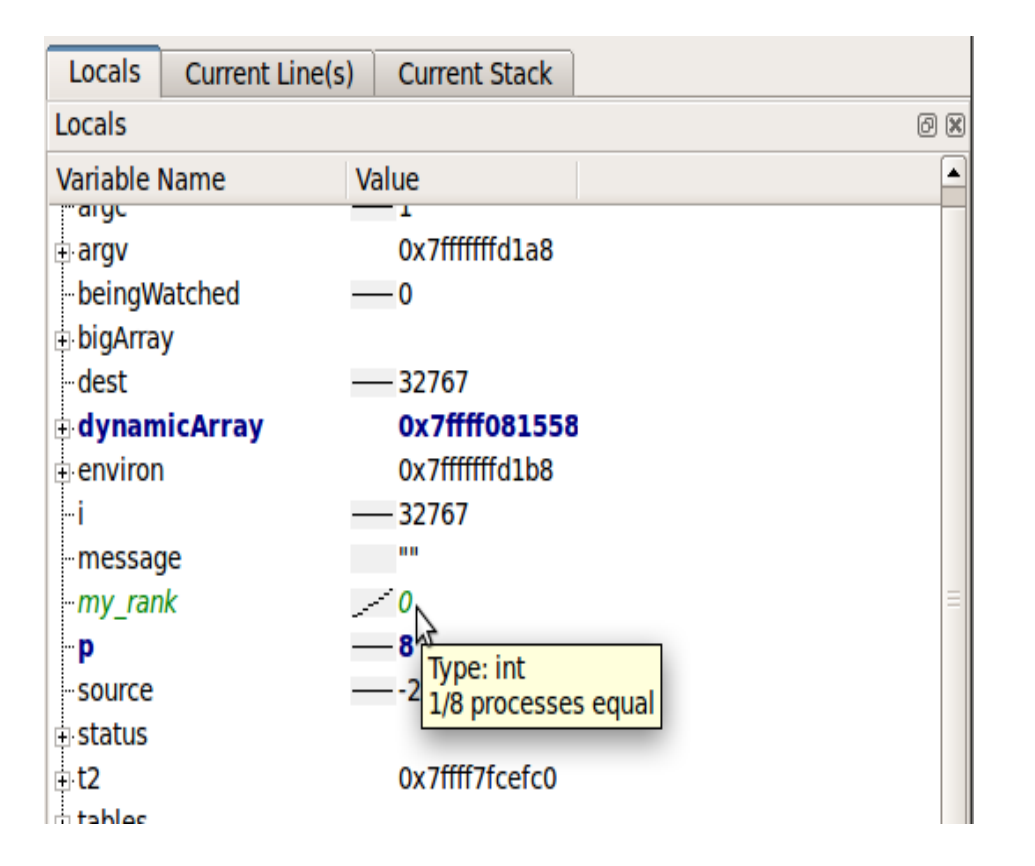

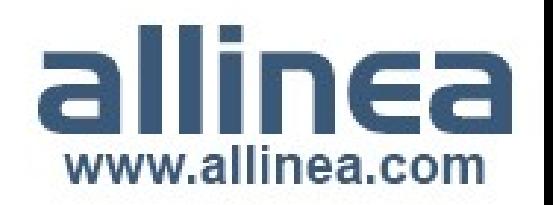

### Memory debugging

- Random errors are the worst kind
	- You can't fix a bug that doesn't repeat memory debugging can force the bug
	- Better to crash every time, than only during product demos
- Allinea DDT helps eliminate random memory bugs
	- Enable memory debugging by ticking an option
	- Monitors usage: detects memory leaks
	- Automatically protects ends of arrays
	- Trigger instant stop on touching invalid memory
	- Also with CUDA support

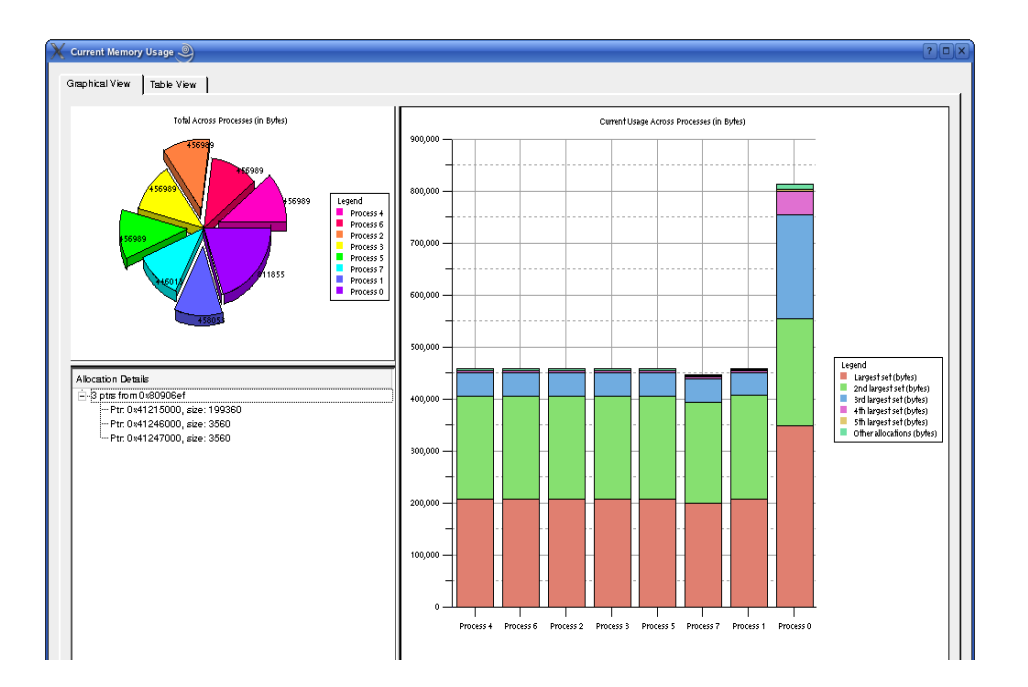

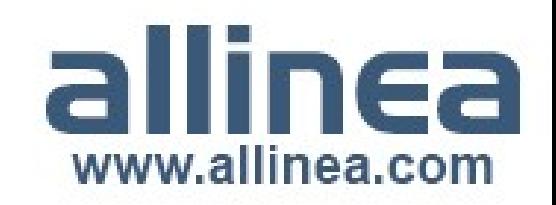

#### Interlude: Fixing a simple MPI bug

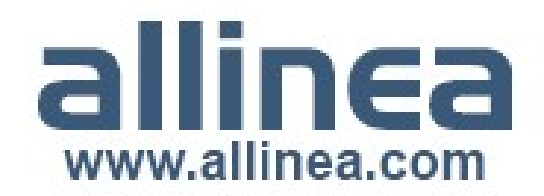

#### Second example

- More subtle issue
	- Not an immediately obvious crash
		- Crash occurs in self-evidently correct code
		- Something went wrong somewhere else!
- How can a debugger help here?
	- Observation: we can watch things go bad

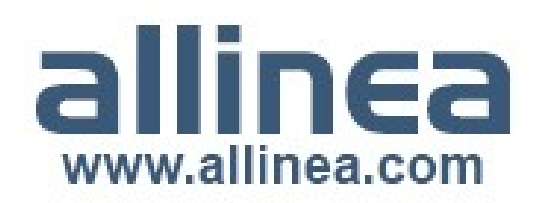

#### Controlling execution

- Observe application behaviour by controlling execution
	- Step, play or run to line based on groups
	- Change interleaving order by stepping/playing selectively
	- Set breakpoints
	- Set data watchpoints
- Examine data and progress at each point
- Group creation is easy
	- Integrated throughout Allinea DDT - eg. stack and data views

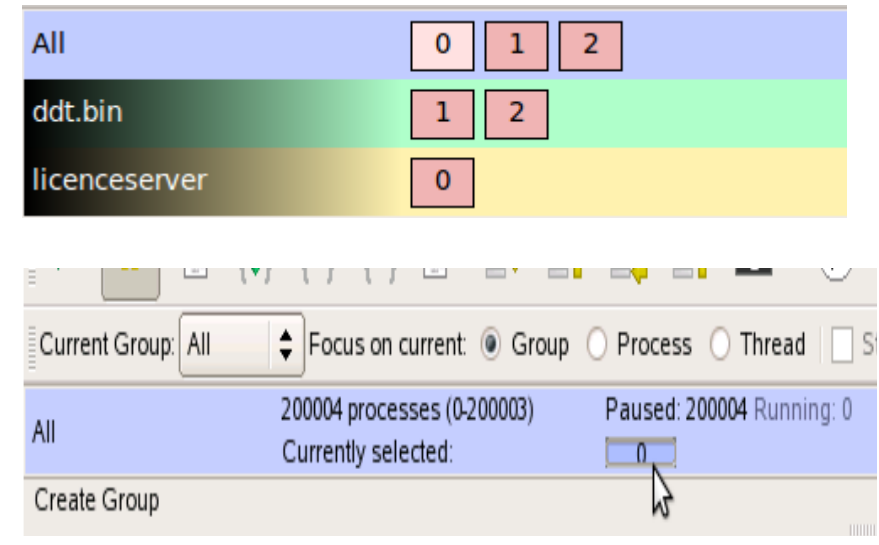

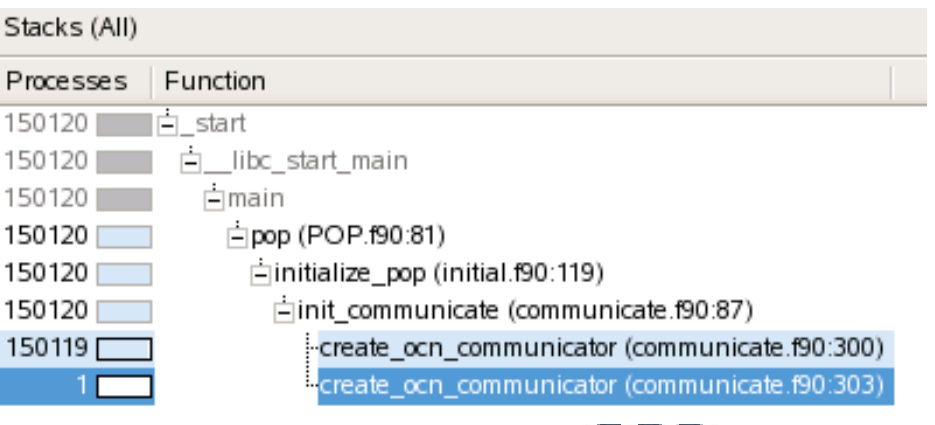

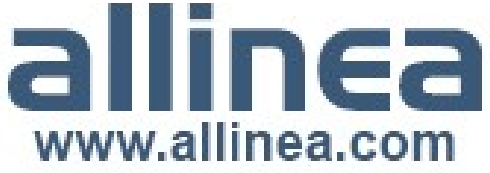

#### Exploring large arrays

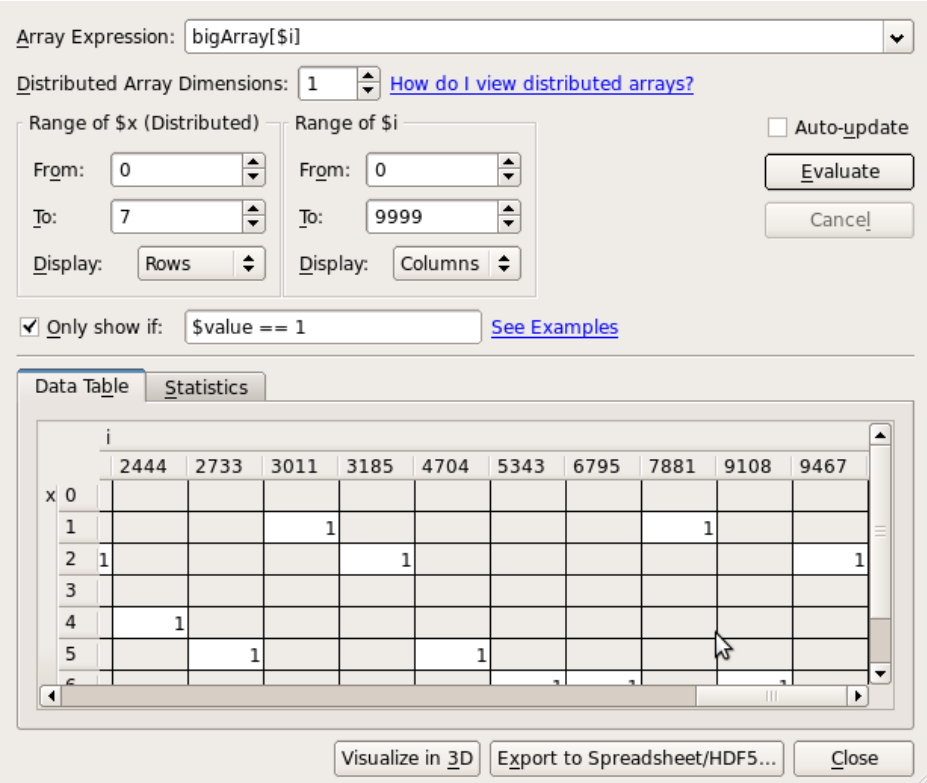

- Browse arrays
	- 1, 2, 3, ... dimensions
	- Table view
- Filtering
	- Look for an outlier
- Export
	- Save to a spreadsheet
- View and search arrays from multiple processes
	- Search terabytes for rogue data – in parallel

www.allinea.com

#### Static analysis

```
2930
           threads = calo(sizeof(pthread t), nthreads);
   31
           ids = calloc(sizeof(int), nthreads);32
   33
           init mutex();
   34
   35
           pthread mutex lock(mutley);
   36
           for (i = 0; i <nthreads; ++i) {
   37
               ids[i] = i:
   38
                pthread create (threads + i, NULL, &thread,
   39
   40
           pthread mutex unlock(mutley);
   41
           for (i = 0; i <i>n</i>threads; ++i)42
               pthread join (threads[i], NULL);
   43
   44
           return 0:error Memory leak: threads
                       \vertoid *a)
 error Memory leak: ids
   49
           volatile int busy = \theta;
           volatile int locker = 0; /* to be amended by
\bullet 50
   51
           int i, i;\triangle 52
           double k = 1:
   53
           int tid = *(int*) q;
   54
\bullet 55
           usleep(rand() \frac{1}{6} 31);
   56
\sqrt{4}
```
- Analyzes source code
	- Detects some common errors (eg.)
		- Memory leaks
		- Buffer overflow
		- Unused variables
	- Not exhaustive but a useful hint for debugging

www.allinea.com

#### **Tracepoints**

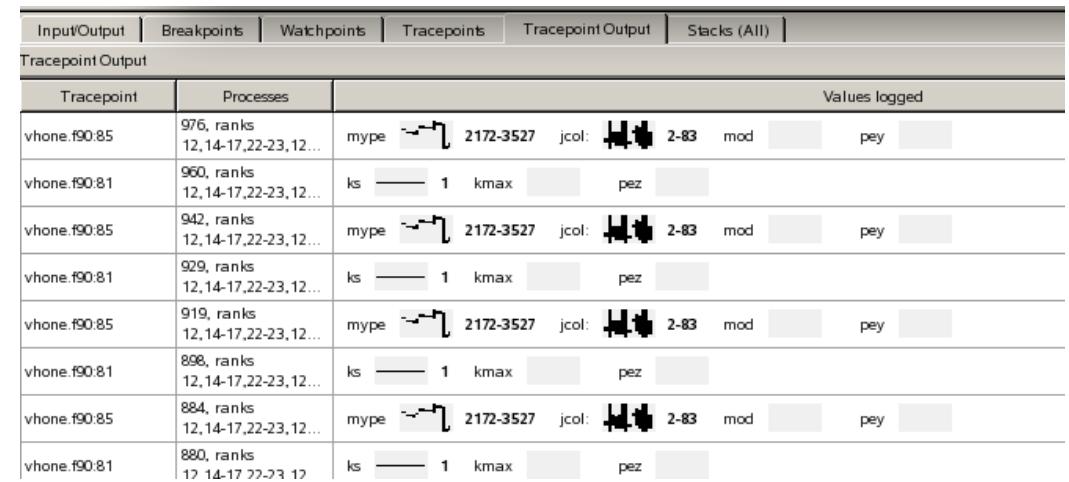

- A scalable print alternative
	- Merged print with a sparkline graph showing distribution
	- Change at runtime no recompilation required

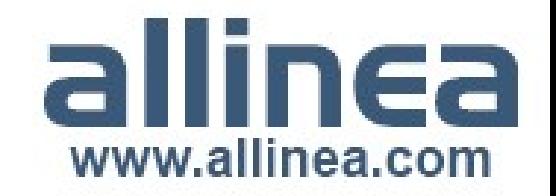

## Offline debugging

- Machine access can be a problem
	- New offline mode
		- Set breakpoints, tracepoints from command line
		- Memory debugging
		- Record variables, stacks crashes and breakpoints
	- Submit and forget
		- Post-mortem analysis
		- HTML/plain text
	- Debug while you sleep

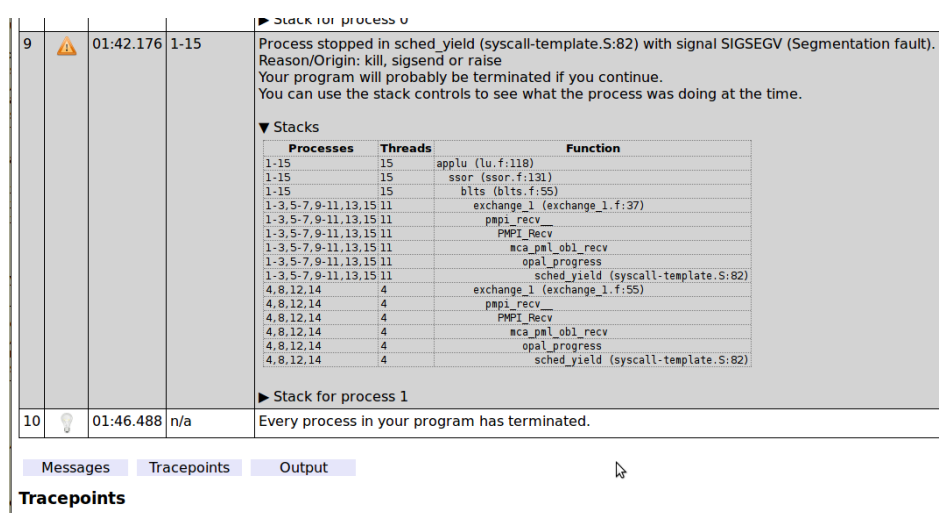

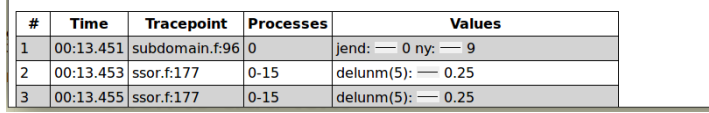

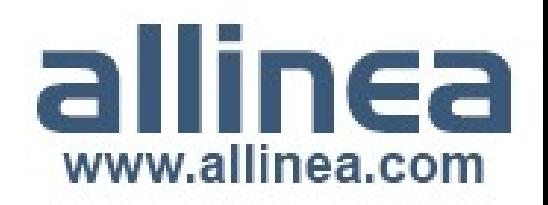

#### Interlude: Fixing a more unusual bug Hands on: A first exercise with Allinea DDT

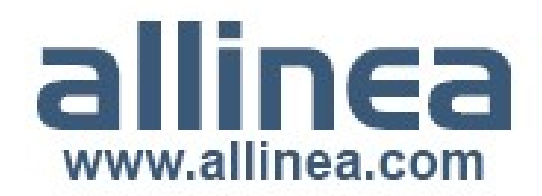

#### Debugging OpenACC and other hybrid codes

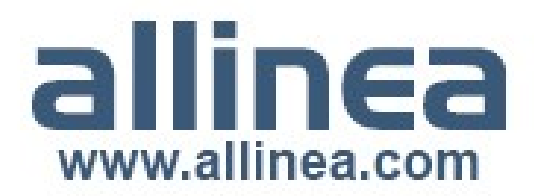

#### HPC's current challenge

- GPUs a rival to traditional processors
	- AMD and NVIDIA
	- OpenCL, CUDA
- New languages, compilers, standards
- Great bang-for-bucks ratios
- A big challenge for HPC developers
	- Data transfer
	- Several memory levels
	- Grid/block layout and thread scheduling
	- Synchronization
- Bugs are **inevitable**

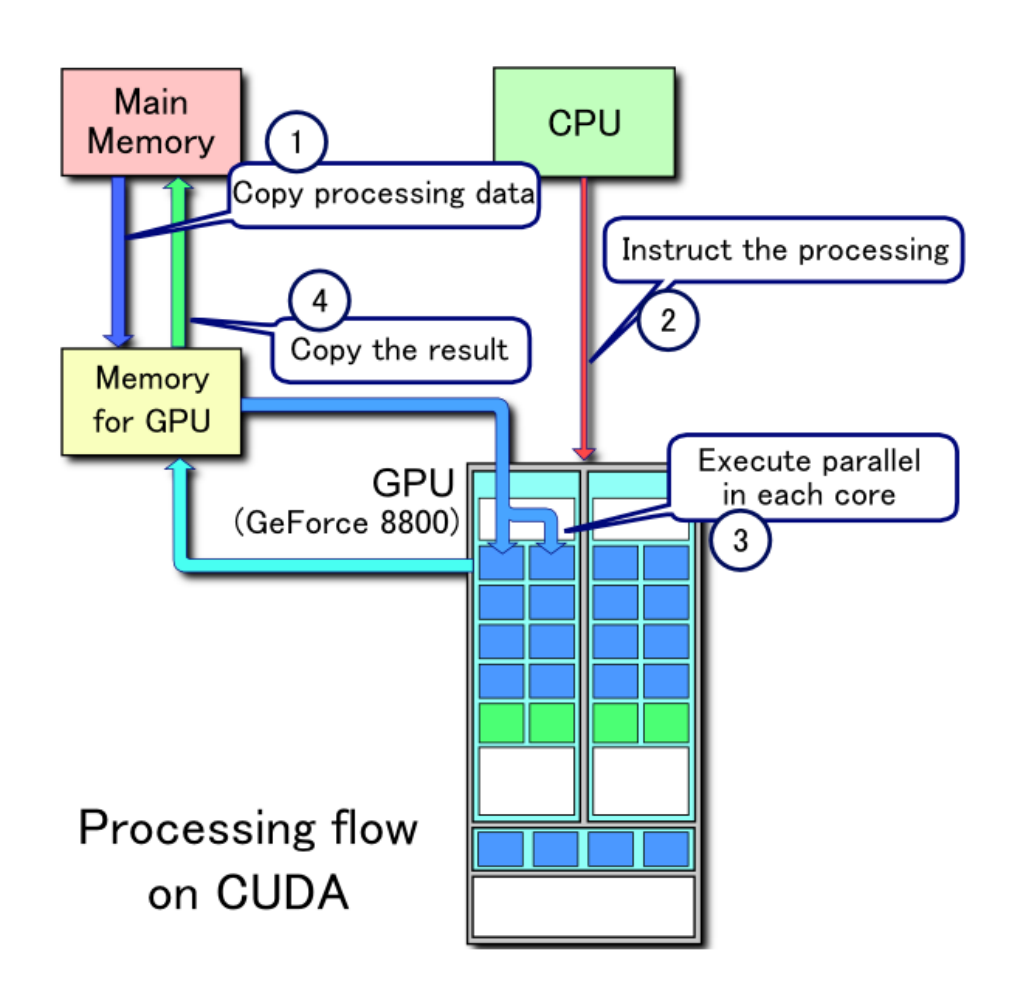

www.allinea.com

#### How do we fix GPU bugs?

- Print statements
	- Too intrusive
- Command line debugger?
	- A good start:
		- Variables, source code
		- Large thread counts overwhelming
	- Too complex
- A graphical debugger...

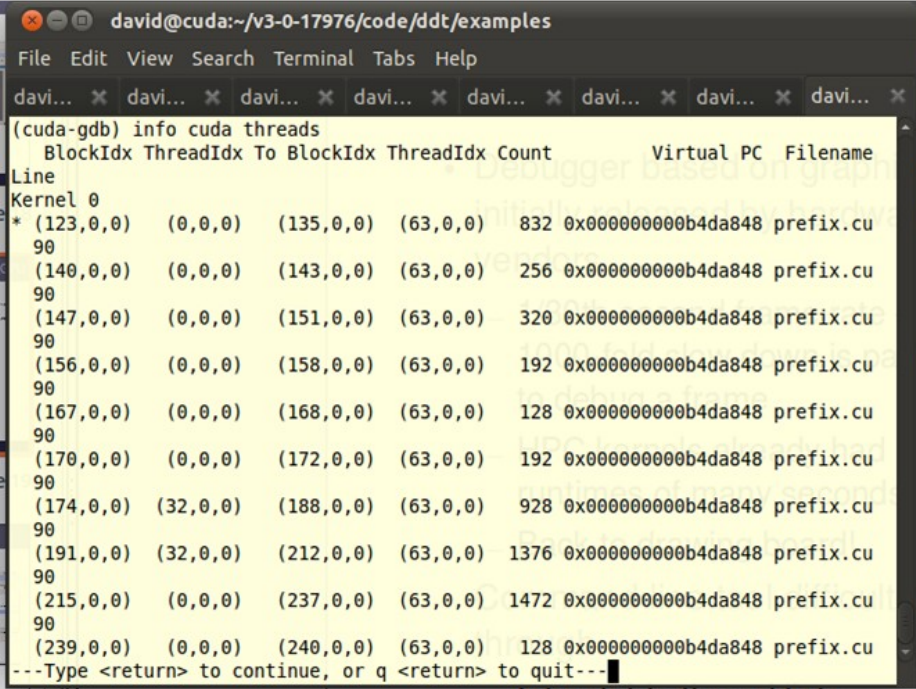

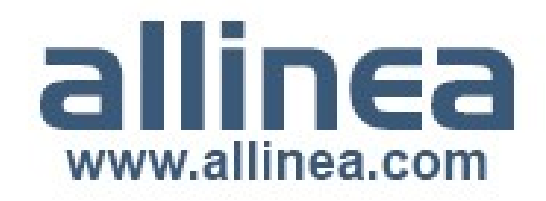

## GPU Debugging

- Almost like debugging a CPU we can still:
	- Run through to a crash
	- Step through and observe
- CPU-like debugging features
	- Double click to set breakpoints
	- Hover the mouse for more information
	- Step a warp, block or kernel
	- Follow threads through the kernel
- Simultaneously debugs CPU code
- CUDA Memcheck feature detects read/write errors

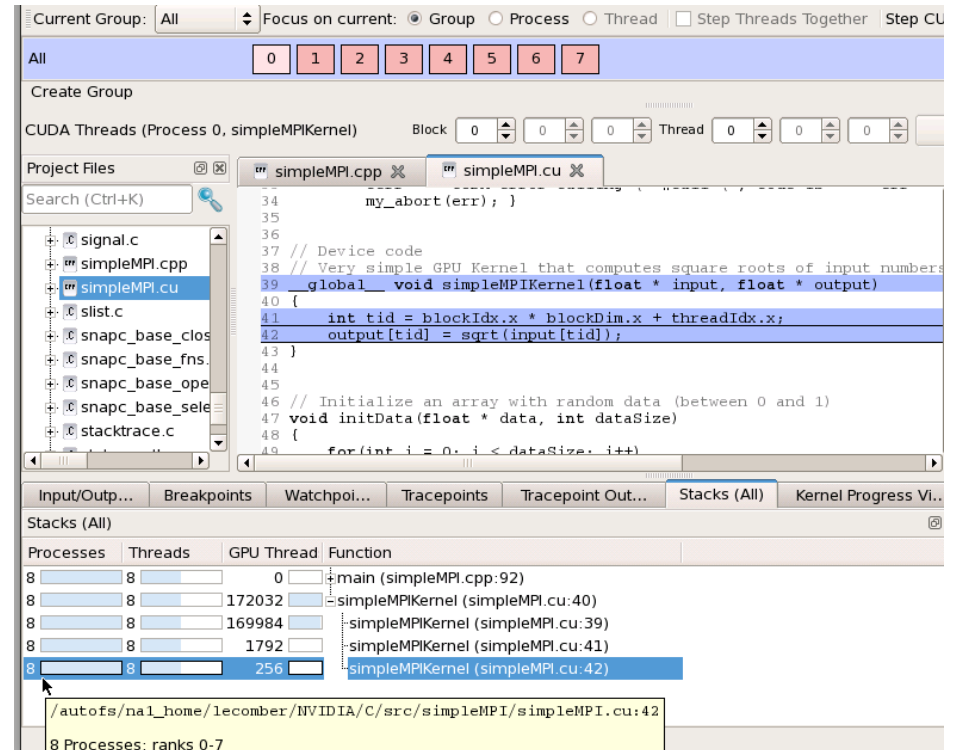

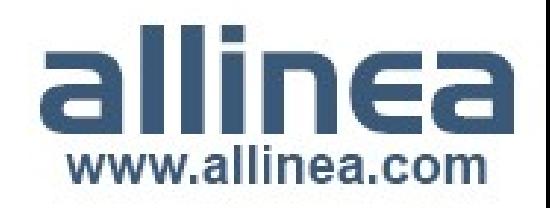

## Examining GPU data

- Debugger reads host and device memory
	- Shows all memory classes: shared, constant, local, global, register..
	- Able to examine variables
	- ... or plot larger arrays directly from device memory

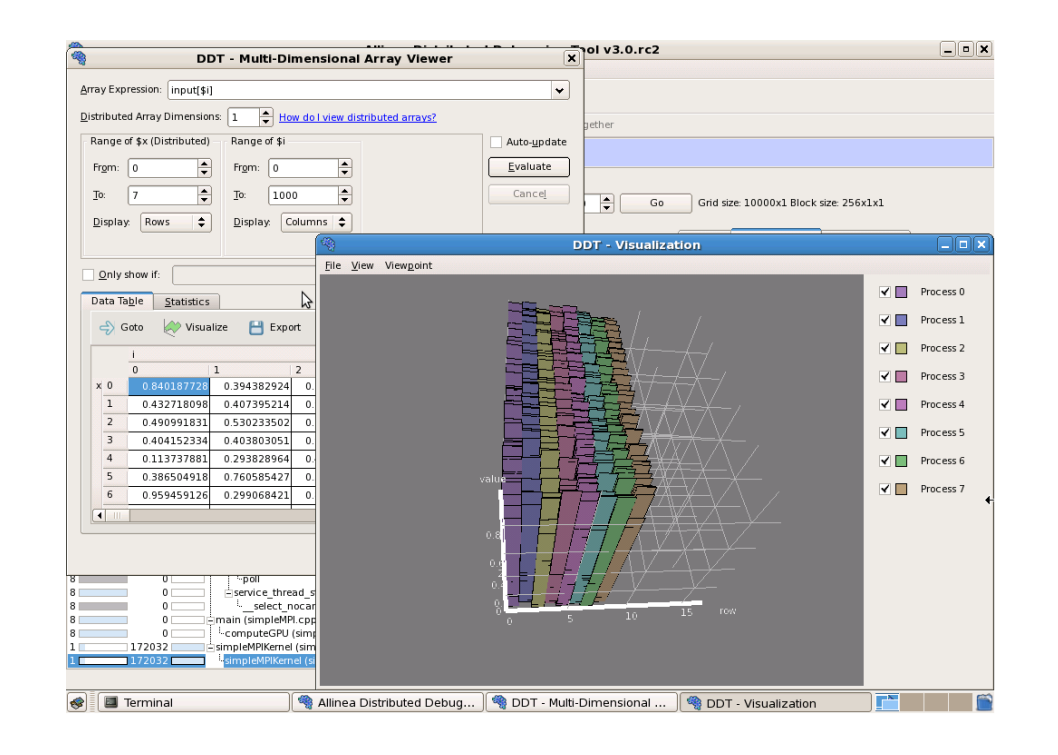

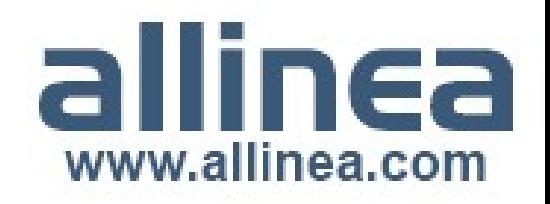

#### New overviews of GPUs

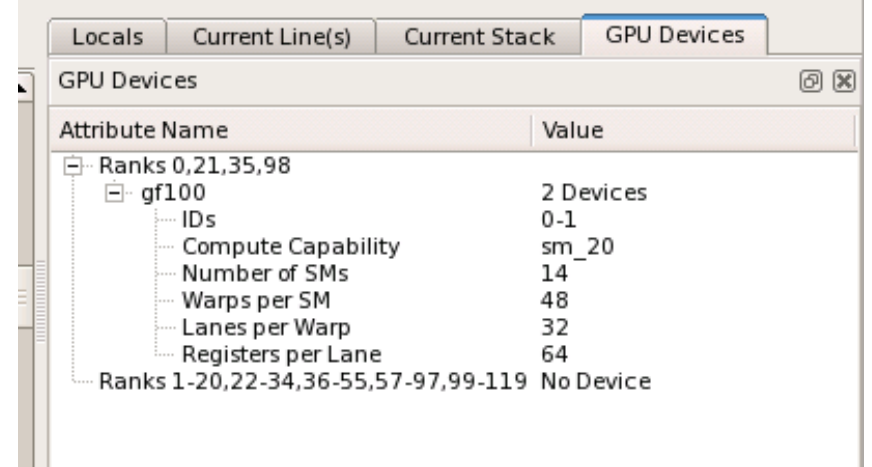

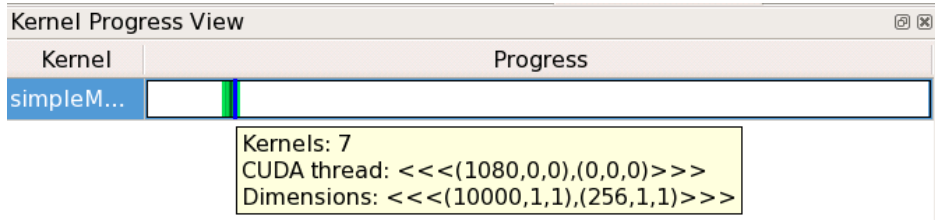

- Device overview shows system properties
	- Helps optimize grid sizes
	- Handy for bug fixing and detecting hardware failure!
- Kernel progress view
	- Shows progress through kernels
	- Click to select a thread

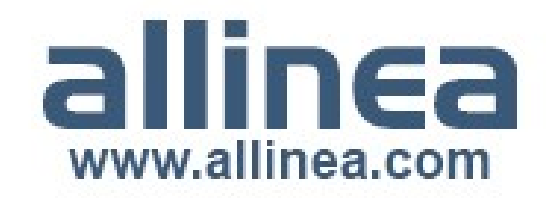

#### Debugging for Directives

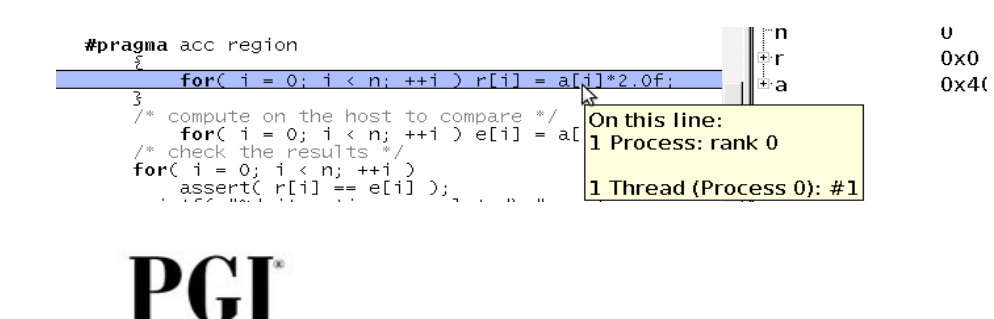

 $5$  # 29 "basic.c" void hmpp\_codelet\_myFunc(int n, int A[n], const int B[n])  $7<sub>1</sub>$ 8 #pragma hmppcg gridify(i) 9 # 7 "<preprocessor>"  $10 \# 32$  "basic.c" for (int  $i = 0$ ;  $i < n$ ;  $++i$ )  $\blacksquare$  $A[i] += B[i] + 1$  $\vert$  4 On this line:  $15<sub>1</sub>$ 1 Process: rank 0  $16$  $17$ Kernel 1: 32 GPU threads  $\overline{8}$ /\* end of extracted source cod  $22/10$  0) (31 0 0) $22/12$  throads)  $<<(0,0),(0,0,0)>>$ .  $|9$ 

• Supporting the environments that you use for hybrid development

hindi cum morri 2 integer, parameter ::  $n = 1000$ 3 real dimension(n) :: input 4 real dimension(n) : result  $5$  integer  $\cdots$  i 6 **do** i = 1.n 7 input(i) =  $i*4.0$ 8 enddo **Somp** acc region 10 **Somp** acc loop do i .= 1.n  $result(t) = input(i) * 4.0$ enddo On this line: 13 1 Process: rank 0 14 **!Somt** 15 !\$OMK<mark>Kernel 1: 32 GPU threads</mark> print<<0,0),0,0,0)>>> ... <<<0,0),01,0,0)>>> 02 threads) 16 17 end program

Innovative software for manycore paradigms

www.allinea.con

#### OpenACC debugging

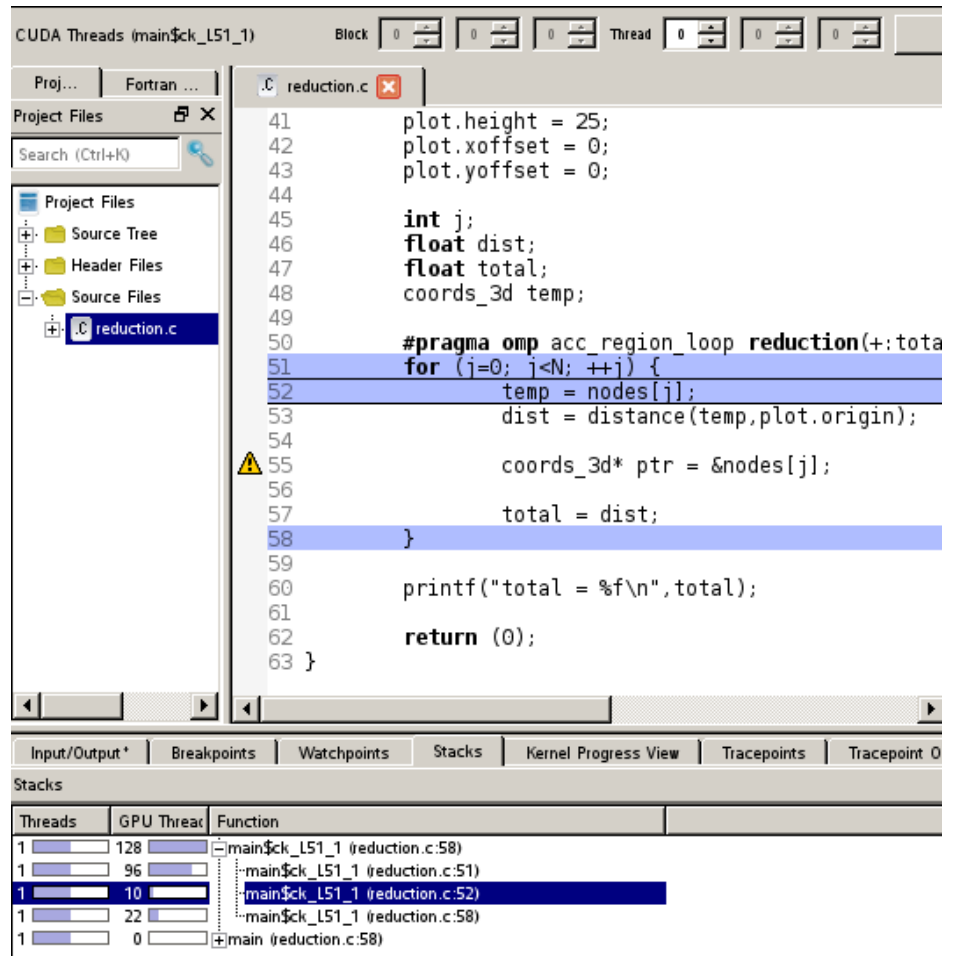

- OpenACC for C and F90
	- Straightforward CUDA compute power
	- Getting code onto the GPU quickly – Optimization may still be required
- On device debugging with Allinea **DDT** 
	- Variables arrays, pointers, full F90 and C support
	- Set breakpoints and step warps and blocks
- Requires Cray compiler for on device debugging
	- Other compilers to follow

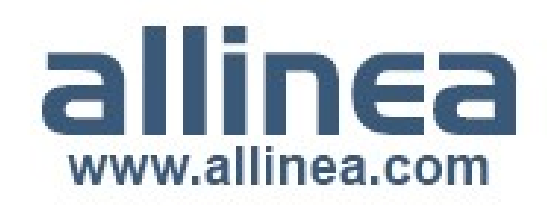

#### Interlude: CUDA Debugging

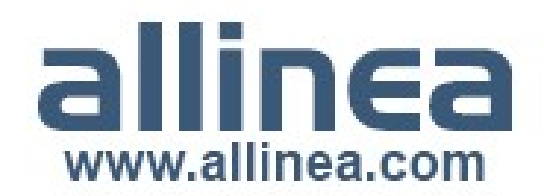

#### Debugging for Petascale

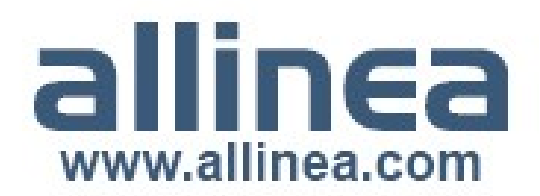

#### Extreme machine sizes

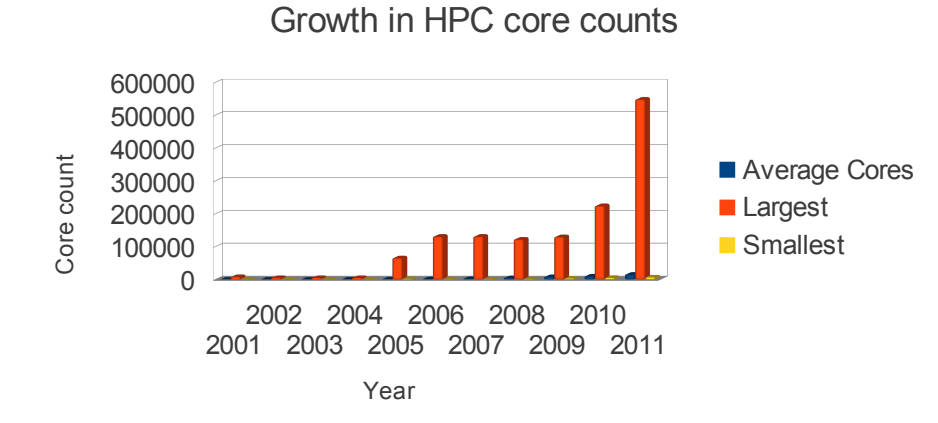

HPC core counts

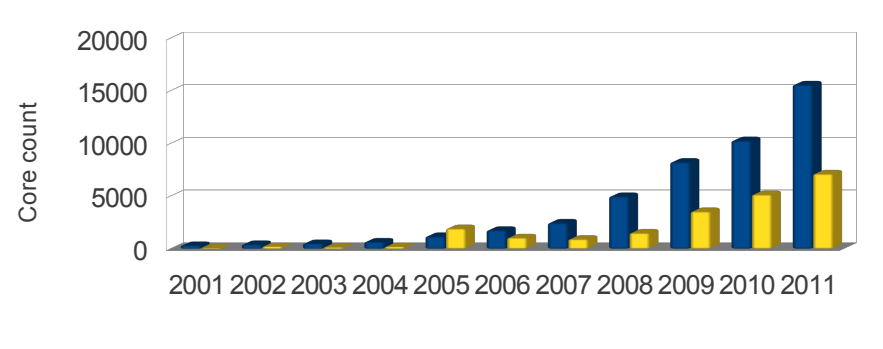

Average Cores **Smallest** 

- Progress requires ever more CPU hours
	- Machine sizes are exploding
	- Skewed by largest machines
	- … but a common trend everywhere else
	- Software is changing to exploit the machines

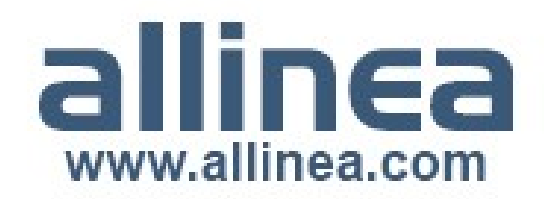

#### Bug fixing as scale increases

- Can we reproduce at a smaller scale?
	- Attempt to make problem happen on fewer nodes
		- Often requires reduced data set the large one may not fit
			- Smaller data set may not trigger the problem
		- Does the bug even exist on smaller problems?
			- Didn't you already try the code at small scale?
		- Is it a system issue eg. an MPI problem?
	- Is probability stacking up against you?
		- Unlikely to spot on smaller runs without many many runs
		- But near guaranteed to see it on a many-thousand core run
- Debugging at extreme scale is a necessity

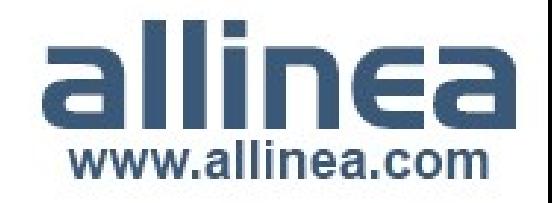

### A simple parallel debugger

- A basic parallel debugger
	- Aggregate scalar debuggers and control asynchronously
	- Implement support for many platforms and MPI implementations
	- Develop user interface: simplify control and state display
- Initial architecture
	- Scalar debuggers connect to user interface
	- Eventual scalability bottlenecks
		- Operating system limitations: file handles, threads, processes
		- I/O limitations, memory and computation limitations
	- Machines still getting bigger...

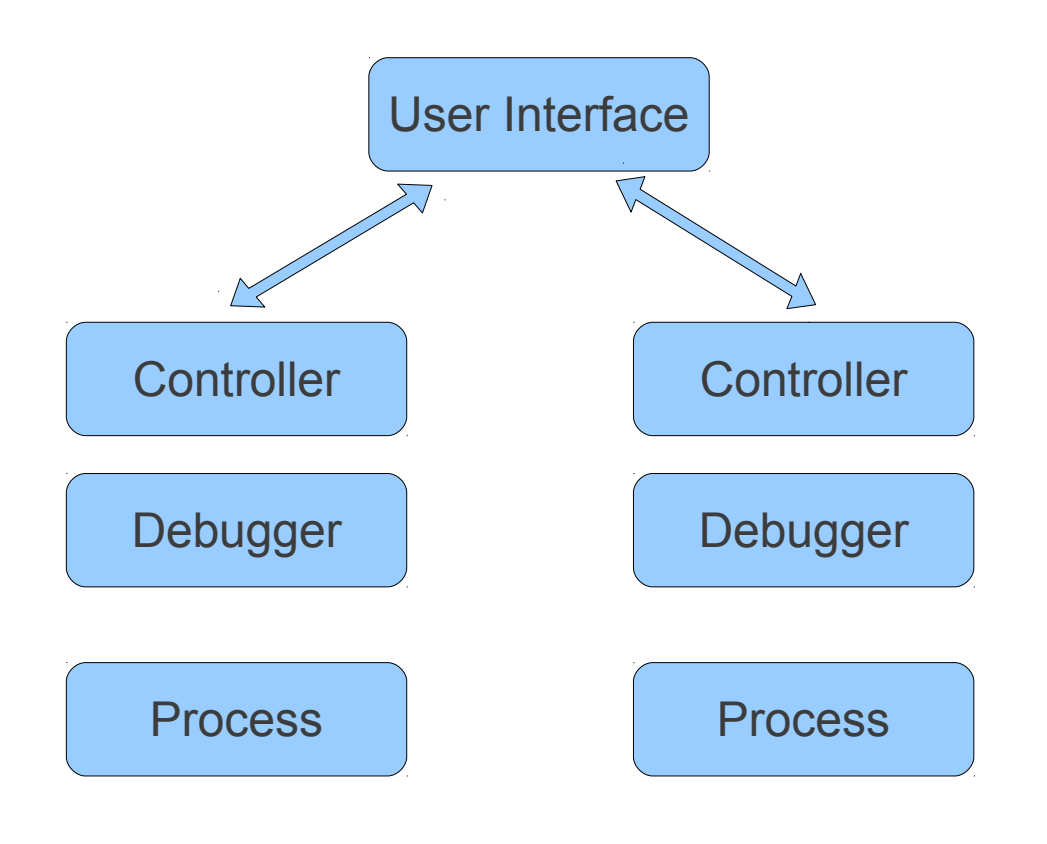

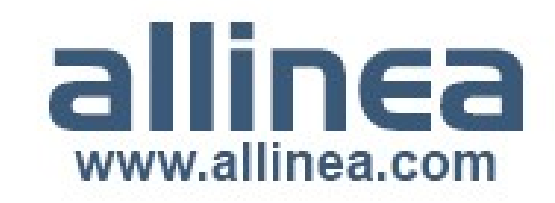

#### How to make a Petascale debugger

- A control tree is the solution
	- Ability to send bulk commands and merge responses
		- 100,000 processes in a depth 3 tree
	- Compact data type to represent sets of processes
		- eg. For message envelopes
		- An ordered tree of intervals?
		- Or a bitmap?
	- Develop aggregations
		- Merge operations are key
		- Not everything can merge losslessly
		- Maintain the essence of the information
			- eg. min, max, distribution

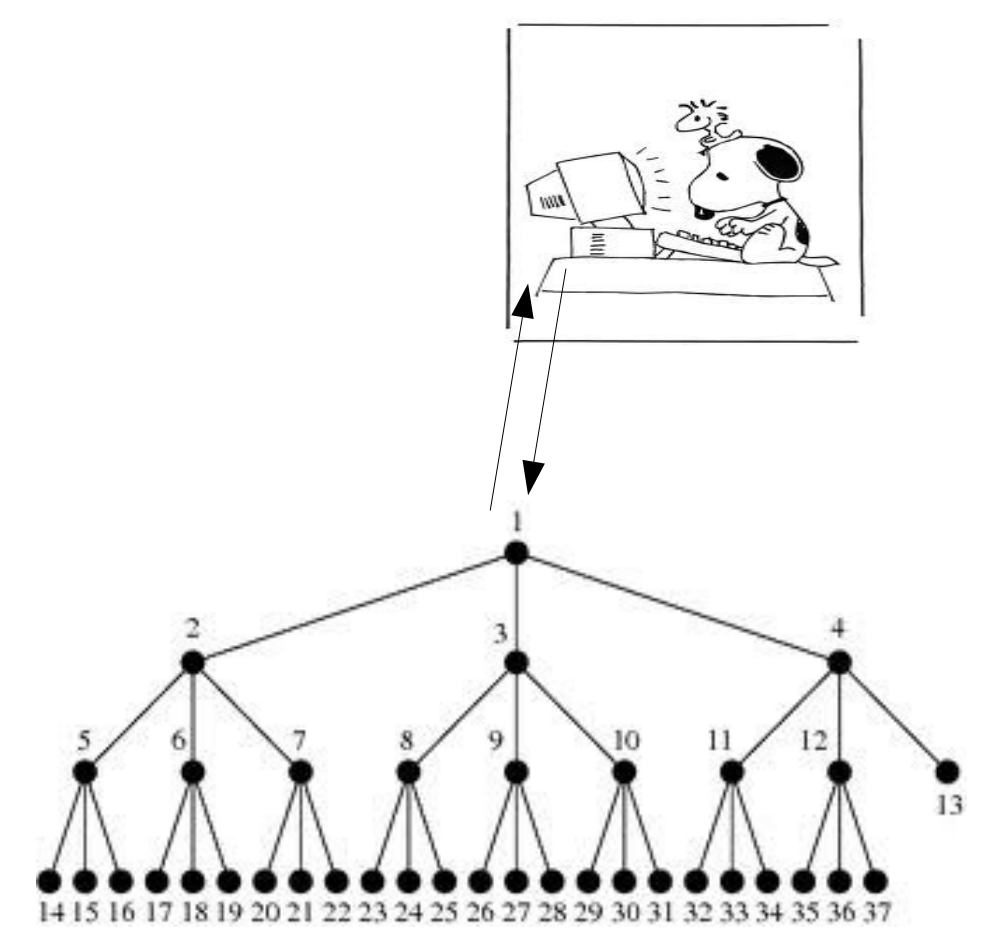

www.allinea.com

#### For Petascale and beyond

DDT 3.0 Performance Figures

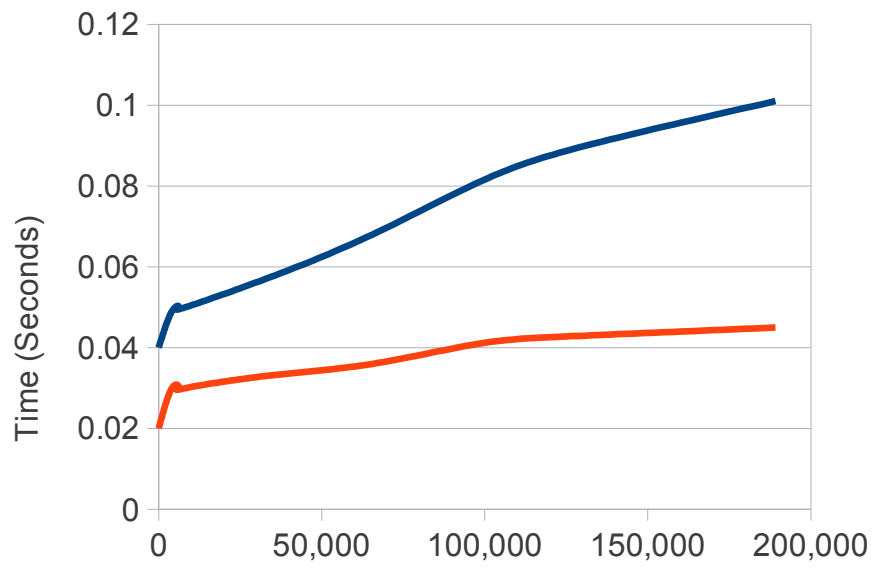

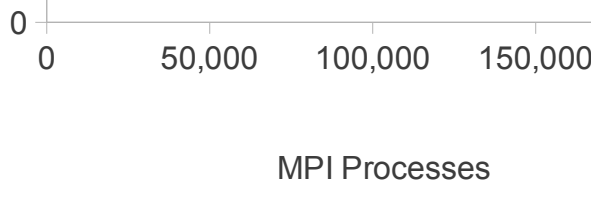

All Step

All Breakpoint

- Scale doesn't have to be hard
	- $\cdot$  100,000 cores should be as easy as 100 cores
	- The user interface is vital to success
- Scale doesn't have to be slow
	- High performance debugging even at 200,000 cores
	- Step all and display stacks: 0.1 seconds
	- Logarithmic performance
- Stable and in production use
	- Routinely used by end users at over 100,000 cores

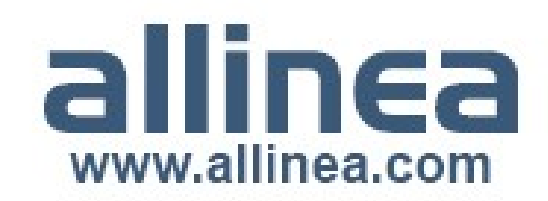

#### Key features at scale

#### • Top 5 features at scale

- Parallel stack view
	- Ideal for divergence or deadlock
- Automated data comparison: sparklines
	- Rogue data is easily seen
- Parallel array searching
	- Data is too large to examine manually
- Process control with step, play, and breakpoints
	- Still essential
- Offline debugging
	- Access to machine may be hard try offline debugging instead

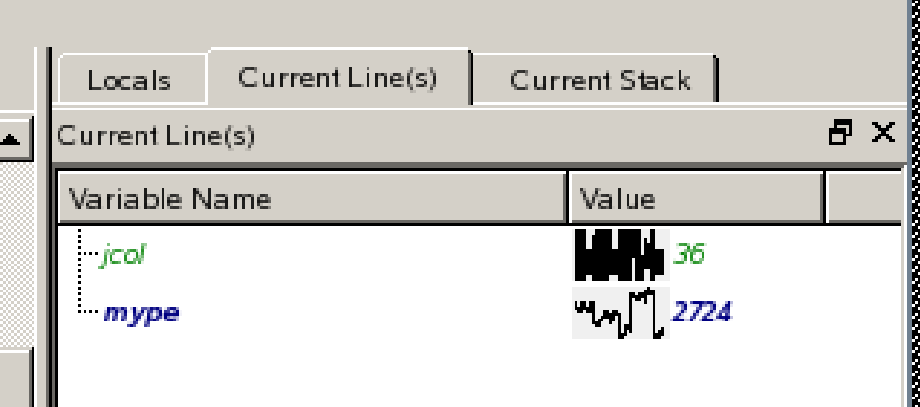

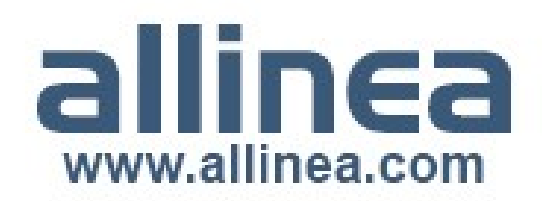

#### Interlude: Petascale demonstration

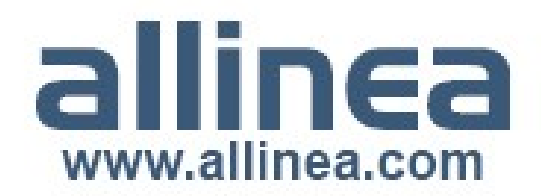